## **Innholdsfortegnelse**

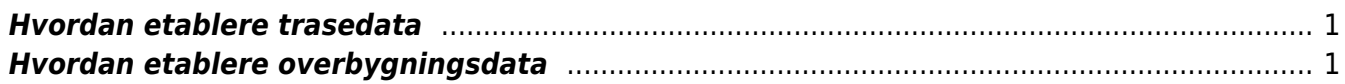

## <span id="page-2-0"></span>**Hvordan etablere trasedata**

- Data av traseen i fra den foregående planfase, hovedplan skal være utsendt og gjort tilgjengelig for prosjektet. Disse dataene kan være av originale produksjonsfiler fra hovedplan, eller at det er oppgitt spordata med trasefiler. Sjekk at dette er de riktige dataene som ble brukt i den godkjente hovedplanen.
- Kriteriene for spordataene skal kontrolleres opp mot prosjektets mål, spesifikasjoner og krav. Dimensjoneringskriterier med kvalitetsklasse, hastighetsprofil, plassering av stasjonsspor og sporveksler, skal være definert og gjort kjent.
- Spordataene skal kontrolleres opp mot kriterier gitt i teknisk regelverk. Kontrollen skal dokumenteres og legges ved fagrapport. Ved evt. avvik må dette meldes fra så fort som mulig til slik at disse blir justert, og utsendt til alle som jobber i prosjektet. Større endringer krever en justering og godkjenning av hovedplan.
- Når spordataene er akseptert og godkjent skal dataene gjøres tilgjengelig for alle medarbeidere slik at alle har det samme prosjekteringsgrunnlaget. Det må unngås å gjøre endringer på traseen etter dette tidspunktet.

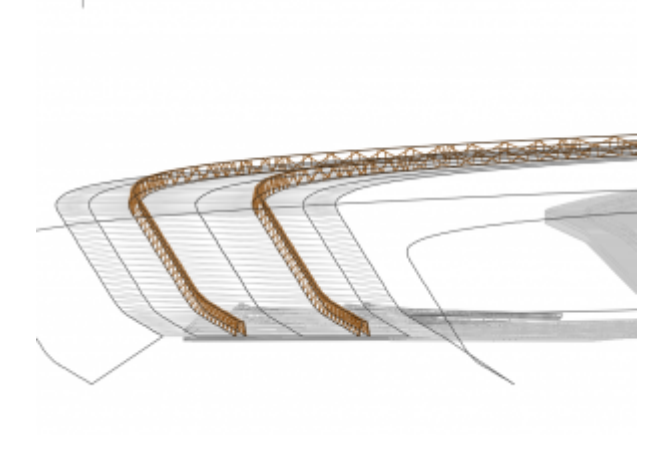

## <span id="page-2-1"></span>**Hvordan etablere overbygningsdata**

- Overbygningen genereres i fra trasedata, normalt så er dette tit- og nylp-filer. Disse dataene er normalt grunnlaget for å bygge en modell av overbygningen.
- Kriteriene for overbygningsklasse skal være avklart og gjort kjent. Disse dataene er grunnlaget for dimensjonering av overbygningen.
- Dataverktøyet genererer opp en triangelmodell evt. rutenettsmodell for området. Det må velges detaljeringsgrad ut fra lengde på parsellen og behovet for å vise detaljer. Normalt så vil en ruteavstand på 10 meter være riktig.
- Det skal lages separate modeller for over- og underballasten.
- Den foreløpige modellen av overbygningen skal presenteres for de øvrige etter prosjektets retningslinjer. Husk å alltid ha en oppdatert versjon liggende som grunnlag for en samordningsmodell.

From: <https://proing.banenor.no/wiki/>- **Prosjekteringsveileder**

Permanent link: **<https://proing.banenor.no/wiki/fag/overbygning/detaljplan/f-spor/start>**

Last update: **2019/02/28 09:36**